Python Programming: An Introduction To Computer Science

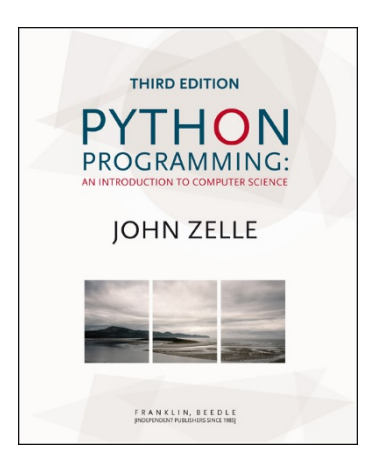

#### Chapter 8 Loop Structures and Booleans

Python Programming, 3/e 1

# **Objectives**

- To understand the concepts of definite and indefinite loops as they are realized in the Python for and while statements.
- To understand the programming patterns interactive loop and sentinel loop and their implementations using a Python while statement.

# **Objectives**

- To understand the programming pattern end-of-file loop and ways of implementing such loops in Python.
- To be able to design and implement solutions to problems involving loop patterns including nested loop structures.

# **Objectives**

**To understand the basic ideas of** Boolean algebra and be able to analyze and write Boolean expressions involving Boolean operators.

- **The for statement allows us to iterate** through a sequence of values.
- for <var> in <sequence>: <body>
- **The loop index variable var takes on** each successive value in the sequence, and the statements in the body of the loop are executed once for each value.

- Suppose we want to write a program that can compute the average of a series of numbers entered by the user.
- To make the program general, it should work with any size set of numbers.
- We don't need to keep track of each number entered, we only need know the running sum and how many numbers have been added.

- We've run into some of these things before!
	- **A** series of numbers could be handled by some sort of loop. If there are  $n$  numbers, the loop should execute *n* times.
	- We need a running sum. This will use an accumulator.

Input the count of the numbers, n Initialize sum to 0 Loop n times Input a number, x Add x to sum Output average as sum/n

# average1.py

- # A program to average a set of numbers
- # Illustrates counted loop with accumulator

```
def main():
    n = int(input("How many numbers do you have? "))
    sum = 0.0for i in range(n):
        x = float(input("Enter a number >>"))sum = sum + xprint("\nThe average of the numbers is", sum / n)
```
How many numbers do you have? 5

- Enter a number >> 32
- Enter a number >> 45
- Enter a number >> 34
- Enter a number >> 76
- Enter a number >> 45

The average of the numbers is 46.4

- **That last program got the job done, but you** need to know ahead of time how many numbers you'll be dealing with.
- What we need is a way for the computer to take care of counting how many numbers there are.
- **The for loop is a definite loop, meaning that** the number of iterations is determined when the loop starts.

- We can't use a definite loop unless we know the number of iterations ahead of time. We can't know how many iterations we need until all the numbers have been entered.
- We need another tool!
- **The** *indefinite* or *conditional* loop keeps iterating until certain conditions are met.

- while <condition>: <body>
- condition is a Boolean expression, just like in if statements. The body is a sequence of one or more statements.
- Semantically, the body of the loop executes repeatedly as long as the condition remains true. When the condition is false, the loop terminates.

 $\blacksquare$  The condition is tested at the top of the loop. This is known as a *pre-test* loop. If the condition is initially false, the loop body will not execute at all.

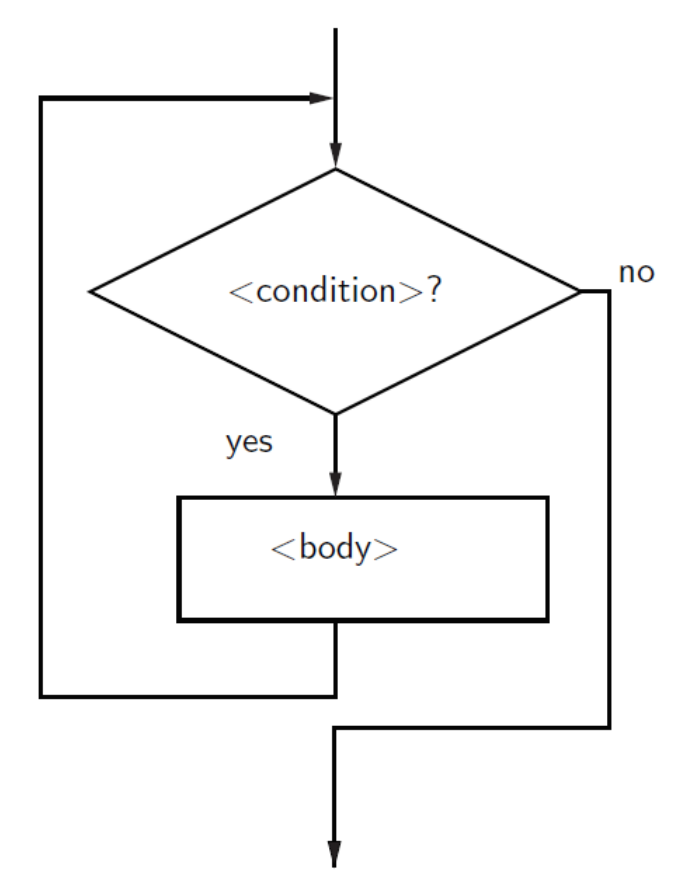

**Here's an example of a while loop** that counts from 0 to 10:  $i = 0$ 

```
while i \leq 10:
    print(i)
    i = i + 1
```
 $\blacksquare$  The code has the same output as this for loop:

```
for i in range(11):
    print(i)
```
- **The while loop requires us to manage** the loop variable i by initializing it to 0 before the loop and incrementing it at the bottom of the body.
- $\blacksquare$  In the for loop this is handled automatically.

- **The while statement is simple, but yet** powerful and dangerous – they are a common source of program errors.
- $\blacksquare$  i = 0
	- while i  $\leq$  10:
		- print(i)
- What happens with this code?

- When Python gets to this loop, i is equal to 0, which is less than 10, so the body of the loop is executed, printing 0. Now control returns to the condition, and since i is still 0, the loop repeats, etc.
- **This is an example of an** *infinite loop*.

- What should you do if you're caught in an infinite loop?
	- **First, try pressing control-c**
	- **If that doesn't work, try control-alt-delete**
	- **If that doesn't work, push the reset** button!

- One good use of the indefinite loop is to write interactive loops. Interactive loops allow a user to repeat certain portions of a program on demand.
- **Remember how we said we needed a way for** the computer to keep track of how many numbers had been entered? Let's use another accumulator, called count.

- At each iteration of the loop, ask the user if there is more data to process. We need to preset it to "yes" to go through the loop the first time.
- set moredata to "yes" while moredata is "yes" get the next data item process the item ask user if there is moredata

- Combining the interactive loop pattern with accumulators for sum and count:
- initialize sum to 0.0 initialize count to 0 set moredata to "yes" while moredata is "yes" input a number, x add x to sum add 1 to count ask user if there is moredata output sum/count

# average2.py

- # A program to average a set of numbers
- # Illustrates interactive loop with two accumulators

```
def main():
    sum = 0.0count = 0moredata = "yes"
    while moredata[0] == "y":
        x = float(input("Enter a number >> "))sum = sum + xcount = count +1moredata = input("Do you have more numbers (yes or no)? ")
    print("\nThe average of the numbers is", sum / count)
```
Python Programming, 3/e 23 ■ Using string indexing (moredata[0]) allows us to accept "y", "yes", "yeah" to continue the loop

Enter a number >> 32 Do you have more numbers (yes or no)? y Enter a number >> 45 Do you have more numbers (yes or no)? yes Enter a number >> 34 Do you have more numbers (yes or no)? yup Enter a number >> 76 Do you have more numbers (yes or no)? y Enter a number >> 45 Do you have more numbers (yes or no)? nah

The average of the numbers is  $46.4$ 

- A sentinel loop continues to process data until reaching a special value that signals the end.
- **This special value is called the** *sentinel*.
- **The sentinel must be distinguishable** from the data since it is not processed as part of the data.

- get the first data item while item is not the sentinel process the item get the next data item
- **The first item is retrieved before the loop** starts. This is sometimes called the *priming* read, since it gets the process started.
- **If the first item is the sentinel, the loop** terminates and no data is processed.
- **Otherwise, the item is processed and the next** one is read.

- **In our averaging example, assume we** are averaging test scores.
- We can assume that there will be no score below 0, so a negative number will be the sentinel.

# average3.py

- # A program to average a set of numbers
- # Illustrates sentinel loop using negative input as sentinel

```
def main():
    sum = 0.0count = 0x = float(input("Enter a number (negative to quit) >>"))while x \ge 0:
        sum = sum + xcount = count + 1x = float(input("Enter a number (negative to quit)) >>"))print("\nThe average of the numbers is", sum / count)
```
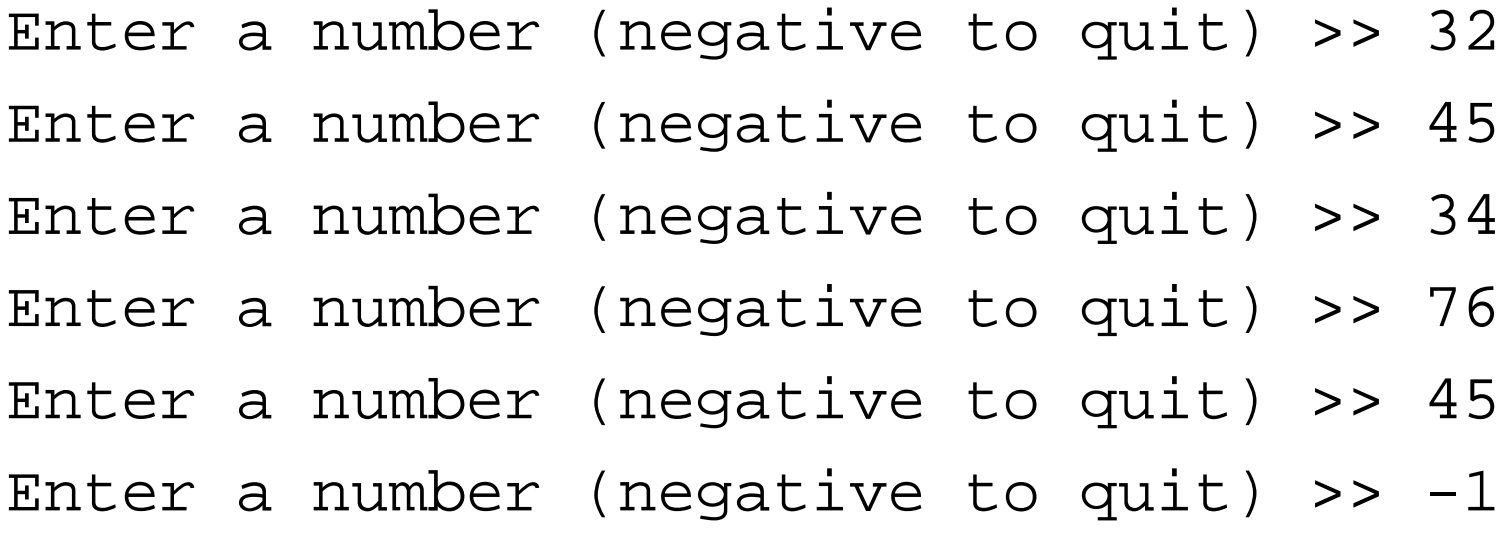

The average of the numbers is 46.4

- **This version provides the ease of use of** the interactive loop without the hassle of typing 'y' all the time.
- **There's still a shortcoming using this** method we can't average a set of positive *and negative* numbers.
- If we do this, our sentinel can no longer be a number.

- We could input all the information as strings.
- **Nalid input would be converted into** numeric form. Use a character-based sentinel.
- We could use the *empty string*  $($ "")!

```
initialize sum to 0.0
initialize count to 0
input data item as a string, xStr
while xStr is not empty
   convert xStr to a number, x
   add x to sum
   add 1 to count
   input next data item as a string, xStr
Output sum / count
```
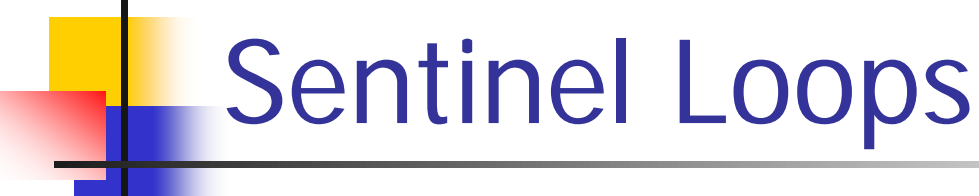

```
# average4.py
# A program to average a set of numbers
# Illustrates sentinel loop using empty string as sentinel
def main():
    sum = 0.0count = 0xStr = input("Enter a number (<i>Enter</i>) to quit) >> " )while xStr != "":
        x = \text{float}(xStr)sum = sum + xcount = count + 1xStr = input("Enter a number (<Enter> to quit) >> ")
    print("\nThe average of the numbers is", sum / count)
```
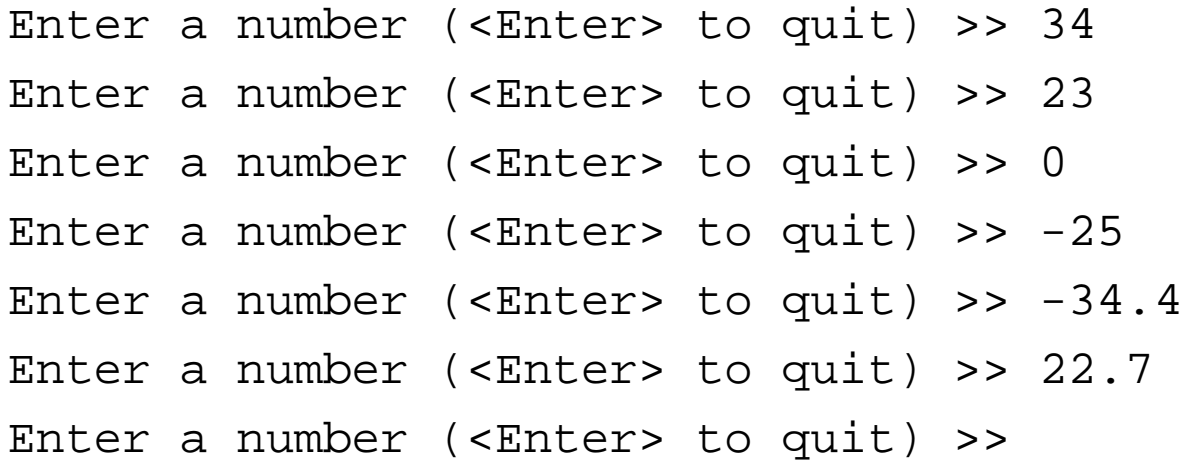

The average of the numbers is 3.38333333333

### File Loops

- **The biggest disadvantage of our** program at this point is that they are interactive.
- What happens if you make a typo on number 43 out of 50?
- A better solution for large data sets is to read the data from a file.

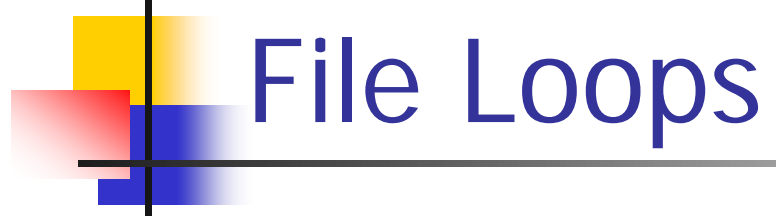

```
# average5.py
# Computes the average of numbers listed in a file.
def main():
    fileName = input("What file are the numbers in? ")
    infile = open(fileName, 'r')sum = 0.0count = 0for line in infile:
        sum = sum + float(line)count = count + 1print("\nThe average of the numbers is", sum / count)
```
# File Loops

- Many languages don't have a mechanism for looping through a file like this. Rather, they use a sentinel!
- We could use readline in a loop to get the next line of the file.
- **At the end of the file, readline** returns an empty string,

#### File Loops

- line = infile.readline() while line  $!=$ #process line line = infile.readline()
- Does this code correctly handle the case where there's a blank line in the file?
- **•** Yes. An empty line actually ends with the newline character, and readline includes the newline. " $\ln$ " != ""

File Loops

# average6.py # Computes the average of numbers listed in a file. def main(): fileName = input("What file are the numbers in? ") infile = open(fileName,'r')  $sum = 0.0$  $count = 0$ line = infile.readline() while line != "":  $sum = sum + float(line)$  $count = count + 1$ line = infile.readline() print("\nThe average of the numbers is", sum / count)

- **In the last chapter we saw how we** could nest if statements. We can also nest loops.
- Suppose we change our specification to allow any number of numbers on a line in the file (separated by commas), rather than one per line.

#### **At the top level, we will use a file**processing loop that computes a running sum and count.

```
sum = 0.0count = 0line = infile.readline()
while line != "":
    #update sum and count for values in line
    line = infile.readline()
print("\nThe average of the numbers is", sum/count)
```
- In the next level in we need to update the sum and count in the body of the loop.
- **Since each line of the file contains one or** more numbers separated by commas, we can split the string into substrings, each of which represents a number.
- **Then we need to loop through the substrings,** convert each to a number, and add it to sum.
- We also need to update count.

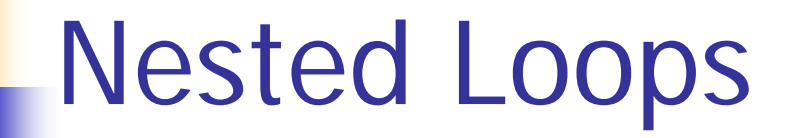

 for xStr in line.split(","):  $sum = sum + float(xStr)$  $count = count + 1$ 

■ Notice that this for statement uses line, which is also the loop control variable for the outer loop.

```
# average7.py
# Computes the average of numbers listed in a file.
# Works with multiple numbers on a line.
def main():
    fileName = input("What file are the numbers in? ")
    infile = open(fileName, 'r')sum = 0.0count = 0line = infile.readline()
    while line != "":
        # update sum and count for values in line
        for xStr in line.split(","):
            sum = sum + float(xStr)count = count + 1line = infile.readline()
   print("\nThe average of the numbers is", sum / count)
```
- **The loop that processes the numbers in each** line is indented inside of the file processing loop.
- **The outer while loop iterates once for each** line of the file.
- **For each iteration of the outer loop, the inner** for loop iterates as many times as there are numbers on the line.
- **Notainary 19 Is allong Starte in the North Index 1 Index** 1 **n** the file is read, and this process begins again.

**Designing nested loops -**

- **Design the outer loop without worrying** about what goes inside
- **Design what goes inside, ignoring the** outer loop.
- **Put the pieces together, preserving the** nesting.

# Computing with Booleans

- I if and while both use Boolean expressions.
- Boolean expressions evaluate to True or False.
- So far we've used Boolean expressions to compare two values, e.g.  $(\text{while } x >= 0)$

- Sometimes our simple expressions do not seem expressive enough.
- Suppose you need to determine whether two points are in the same position – their x coordinates are equal and their y coordinates are equal.

```
if pl.getX() == p2.getX():
      if pl.getY() == p2.getY():
          # points are the same
      else:
          # points are different
  else:
      # points are different
```
- Clearly, this is an awkward way to evaluate multiple Boolean expressions!
- **Let's check out the three Boolean operators** and, or, and not.

- **The Boolean operators and and or are** used to combine two Boolean expressions and produce a Boolean result.
- <expr> and <expr>
- **Expr>** or <expr>

- **The and of two expressions is true exactly** when both of the expressions are true.
- We can represent this in a *truth table*.

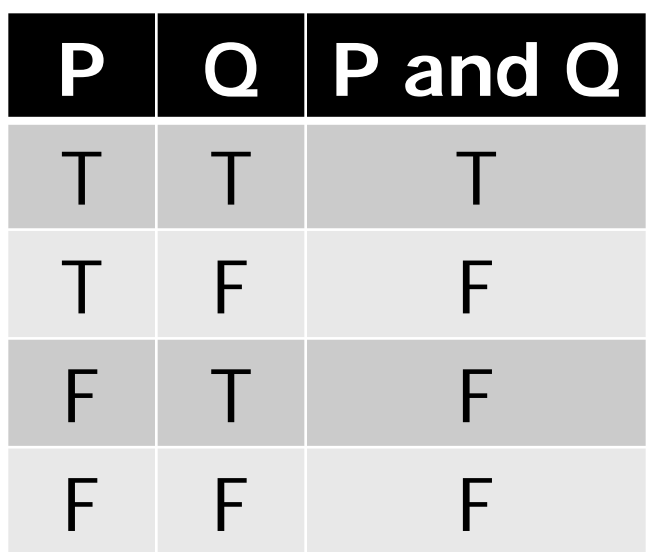

#### Boolean Expressions

- In the truth table,  $P$  and  $Q$  represent smaller Boolean expressions.
- Since each expression has two possible values, there are four possible combinations of values.
- $\blacksquare$  The last column gives the value of P and Q for each combination.

#### Boolean Expressions

 $\blacksquare$  The or of two expressions is true when either expression is true.

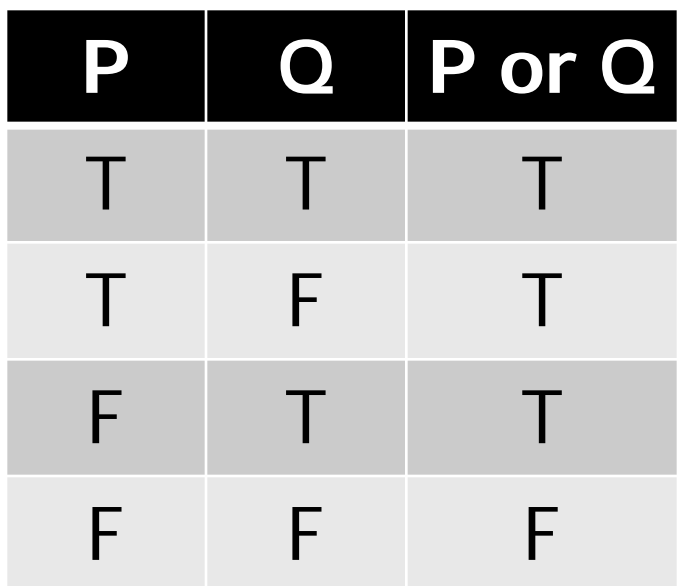

## Boolean Expressions

- **The only time or is false is when both** expressions are false.
- **Also, note that or is true when both** expressions are true. This isn't how we normally use "or" in language.

- **The not operator computes the opposite of** a Boolean expression.
- not is a *unary* operator, meaning it operates on a single expression.

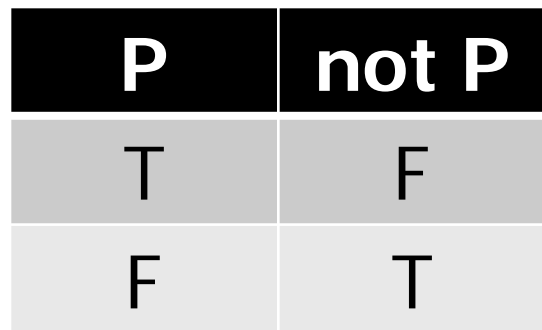

- We can put these operators together to make arbitrarily complex Boolean expressions.
- **The interpretation of the expressions** relies on the precedence rules for the operators.

- Consider a or not b and c
- $\blacksquare$  How should this be evaluated?
- **The order of precedence, from high to low, is** not, and, or.
- **This statement is equivalent to** (a or ((not b) and c))
- Since most people don't memorize the Boolean precedence rules, use parentheses to prevent confusion.

- To test for the co-location of two points, we could use an and.
- if  $p1.getX() == p2.getX()$  and  $p2.getY() == p1.getY()$ : # points are the same else:

# points are different

**The entire condition will be true only** when both of the simpler conditions are true.

- Say you're writing a racquetball simulation. The game is over as soon as either player has scored 15 points.
- **How can you represent that in a Boolean** expression?
- score $A = 15$  or score $B = 15$
- When either of the conditions becomes true, the entire expression is true. If neither condition is true, the expression is false.

- We want to construct a loop that continues as long as the game is **not** over.
- **You can do this by taking the negation of** the game-over condition as your loop condition!
- while not(scoreA ==  $15$  or scoreB ==  $15)$ : #continue playing

■ Some racquetball players also use a shutout condition to end the game, where if one player has scored 7 points and the other person hasn't scored yet, the game is over. while not(scoreA == 15 or scoreB == 15 or  $\backslash$ (scoreA == 7 and scoreB == 0) or  $\setminus$ 

 $(scoreB == 7 and scoreA == 0)$ :

#continue playing

- **Let's look at volleyball scoring. To win, a** volleyball team needs to win by at least two points.
- **In volleyball, a team wins at 15 points** If the score is  $15 - 14$ , play continues, just as it does for  $21 - 20$ .

 $(a >= 15$  and  $a - b >= 2$ ) or (b >= 15 and  $b - a >= 2$ )

 $(a >= 15$  or  $b >= 15$ ) and  $abs(a - b) >= 2$ 

- **The ability to formulate, manipulate,** and reason with Boolean expressions is an important skill.
- **Boolean expressions obey certain** algebraic laws called *Boolean logic* or Boolean algebra.

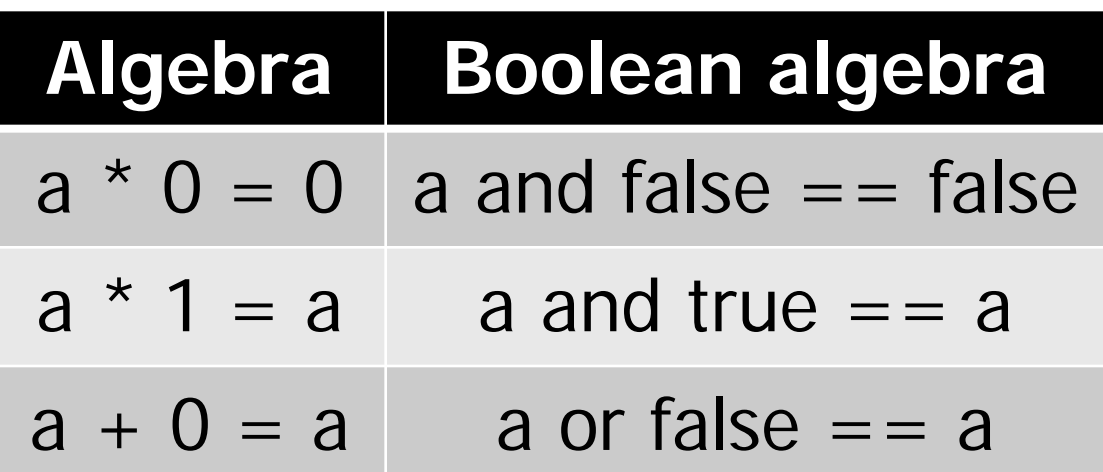

- and has properties similar to multiplication
- or has properties similar to addition
- 0 and 1 correspond to false and true, respectively.

- **Anything ored with true is true:** a or true == true
- **Both and and or distribute:** a or (b and c) == (a or b) and (a or c) a and (b or c) == (a and b) or (a and c)
- Double negatives cancel out:  $not(not a) == a$
- **DeMorgan's laws:** not(a or  $b$ ) == (not a) and (not  $b$ ) not(a and  $b$ ) == (not a) or (not  $b$ )

- We can use these rules to simplify our Boolean expressions.
- while not(scoreA ==  $15$  or scoreB ==  $15$ ): #continue playing
- **This is saying something like "While it is not the** case that player A has 15 or player B has 15, continue playing."
- **Applying DeMorgan's law:** while (not scoreA ==  $15$ ) and (not scoreB ==  $15$ ): #continue playing

- **This becomes:** 
	- while scoreA != 15 and scoreB != 15
		- # continue playing
- Isn't this easier to understand? "While player A has not reached 15 and player B has not reached 15, continue playing."

- Sometimes it's easier to figure out when a loop should stop, rather than when the loop should continue.
- **IF In this case, write the loop termination** condition and put a not in front of it. After a couple applications of DeMorgan's law you are ready to go with a simpler but equivalent expression.

#### Other Common Structures

- The if and while can be used to express every conceivable algorithm.
- **For certain problems, an alternative** structure can be convenient.

#### Post-Test Loop

- Say we want to write a program that is supposed to get a nonnegative number from the user.
- If the user types an incorrect input, the program asks for another value.
- **This process continues until a valid** value has been entered.
- **This process is** *input validation*.

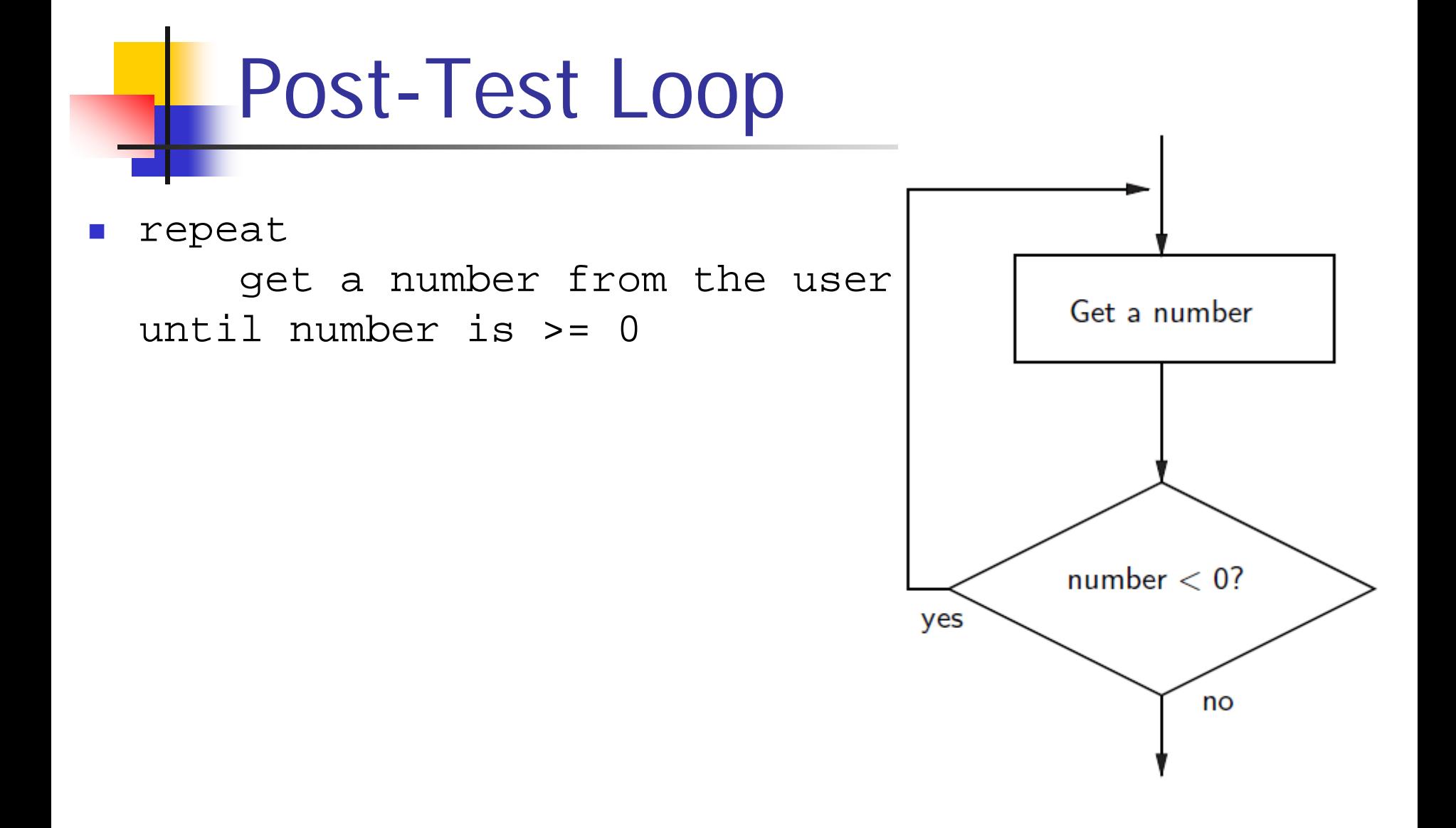

#### Post-Test Loop

- When the condition test comes after the body of the loop it's called a *post-test* loop.
- A post-test loop always executes the body of the code at least once.
- **Python doesn't have a built-in** statement to do this, but we can do it with a slightly modified while loop.
- We seed the loop condition so we're guaranteed to execute the loop once.
- number =  $-1$   $\#$  start with an illegal value while number < 0: # to get into the loop number = float(input("Enter a positive number: "))
- By setting number to  $-1$ , we force the loop body to execute at least once.

- Some programmers prefer to simulate a post-test loop by using the Python break statement.
- **Executing break causes Python to** immediately exit the enclosing loop.
- **p** break is sometimes used to exit what looks like an infinite loop.

**The same algorithm implemented with a** break:

while True: number = float(input("Enter a positive number: ")) if x >= 0: break # Exit loop if number is valid

■ A while loop continues as long as the expression evaluates to true. Since True always evaluates to true, it looks like an infinite loop!

- When the value of x is nonnegative, the break statement executes, which terminates the loop.
- If the body of an if is only one line long, you can place it right after the :!
- **Nouldn't it be nice if the program gave** a warning when the input was invalid?

#### In the while loop version, this is awkward:

 $number = -1$ while number < 0: number = float(input("Enter a positive number: ")) if number < 0: print("The number you entered was not positive")

#### ■ We're doing the validity check in two places!

 Adding the warning to the break version only adds an else statement:

```
while True:
    number = float(input("Enter a positive number: "))
    if x \ge 0:
```
break # Exit loop if number is valid else:

print("The number you entered was not positive.")

#### **Stylistically, some programmers prefer the** following approach:

while True:

number = float(input("Enter a positive number: ")) if x >= 0: break # Loop exit print("The number you entered was not positive")

**Here the loop exit is in the middle of the loop** body. This is what we mean by a *loop and a* half.

- The loop and a half is an elegant way to avoid the priming read in a sentinel loop.
- while True:

get next data item if the item is the sentinel: break process the item

**This method is faithful to the idea of** the sentinel loop, the sentinel value is not processed!

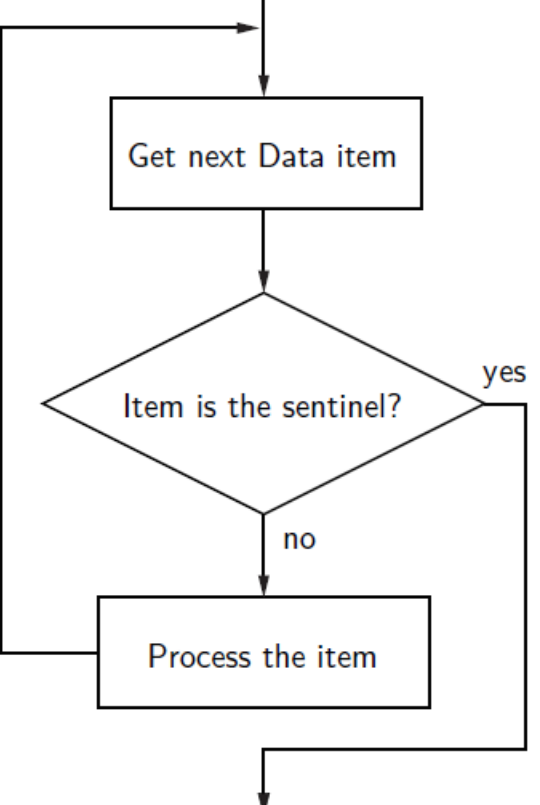

Python Programming, 3/e 81

- **To use or not use break. That is the** question!
- **The use of break is mostly a matter of** style and taste.
- Avoid using break often within loops, because the logic of a loop is hard to follow when there are multiple exits.

- Boolean expressions can be used as control structures themselves.
- Suppose you're writing a program that keeps going as long as the user enters a response that starts with 'y' (like our interactive loop).
- One way you could do it: while response[0] == "y" or response[0] == "Y":

- Be careful! You can't take shortcuts: while response[0] == "y" or "Y":
- Why doesn't this work?
- **Python has a bool type that internally uses 1** and 0 to represent True and False, respectively.
- The Python condition operators, like ==, always evaluate to a value of type bool.

**However, Python will let you evaluate** any built-in data type as a Boolean. For numbers (int, float, and long ints), zero is considered False, anything else is considered True.

```
\texttt{>>} \text{bool}(0)
```
False

```
\gg bool(1)
```
True

```
>>> bool(32)
```
True

```
>>> bool("Hello")
```
True

```
>>> bool("")
```
False

```
>>> bool([1,2,3])
```
True

```
>>> bool([])
```
False

- An empty sequence is interpreted as False while any non-empty sequence is taken to mean True.
- **The Boolean operators have operational** definitions that make them useful for other purposes.

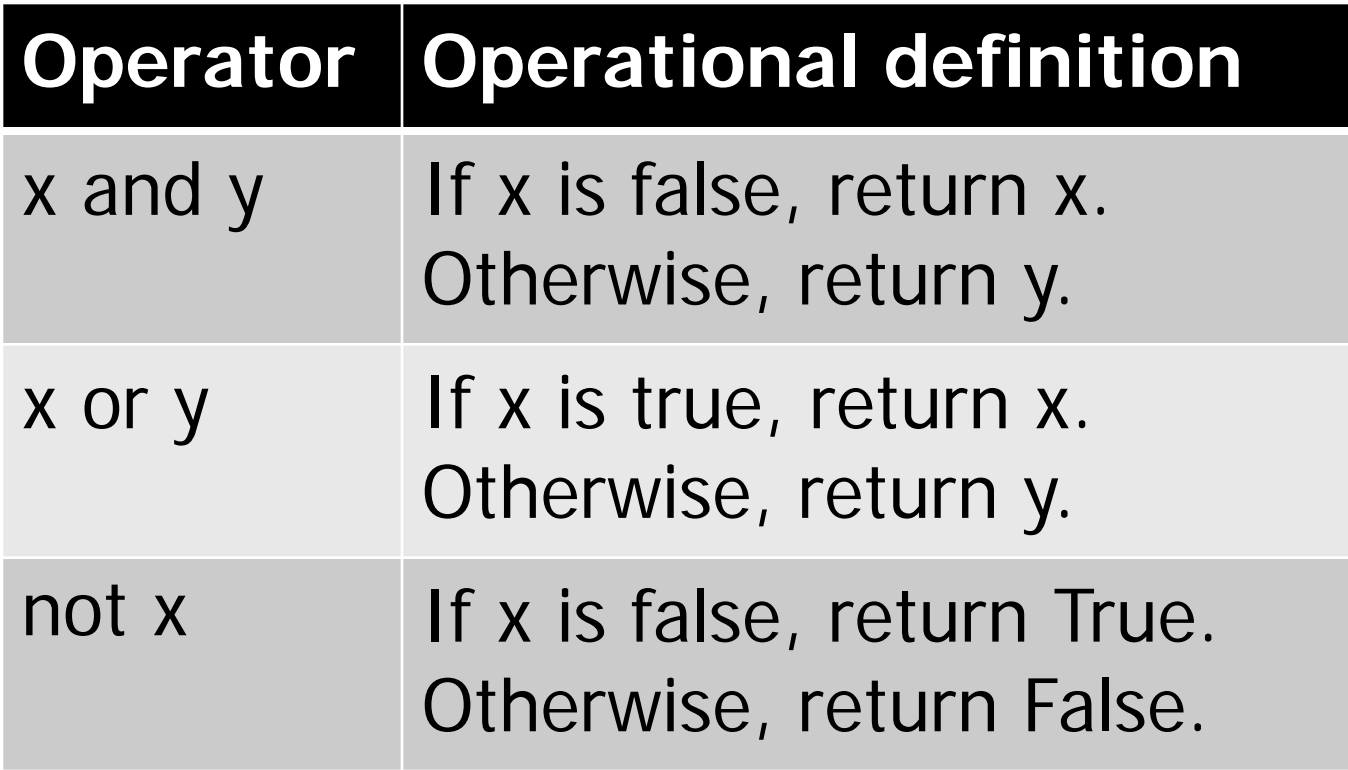

- **Consider**  $x$  **and**  $y$ **. In order for this to be** true, both  $x$  and  $y$  must be true.
- **As soon as one of them is found to be** false, we know the expression as a whole is false and we don't need to finish evaluating the expression.
- So, if x is false, Python should return a false result, namely  $x$ .

- If x is true, then whether the expression as a whole is true or false depends on y.
- By returning  $y$ , if  $y$  is true, then true is returned. If  $y$  is false, then false is returned.

- **These definitions show that Python's** Booleans are short-circuit operators, meaning that a true or false is returned as soon as the result is known.
- In an and where the first expression is false and in an or, where the first expression is true, Python will not evaluate the second expression.

- $response[0] == "y" or "Y"$
- **The Boolean operator is combining two** operations.
- **Here's an equivalent expression:**  $(response[0] == "y") or ("Y")$
- By the operational description of  $or$ , this expression returns either True, if response[0] equals "y", or "Y", both of which are interpreted by Python as true.

- Sometimes we write programs that prompt for information but offer a default value obtained by simply pressing <Enter>
- Since the string used by ans can be treated as a Boolean, the code can be further simplified.

 ans = input("What flavor of you want [vanilla]: ") if ans:

```
flavor = ans
```
else:

flavor = "vanilla"

If the user just hits  $\epsilon$ Enter>, ans will be an empty string, which Python interprets as false.

- We can code this even more succinctly! ans = input("What flavor fo you want [vanilla]: ") flavor = ans or "vanilla"
- **Remember, any non-empty answer is** interpreted as True.
- **This exercise could be boiled down into** one line!

```
flavor = input("What flavor do you want
         [vanilla]:" ) or "vanilla"
```
**• Again, if you understand this method,** feel free to utilize it. Just make sure that if your code is tricky, that it's well documented!

- **Modern programs incorporating** graphical user interfaces (GUIs) are generally written in an event-driven style.
- **The program displays a graphical user** interface and then "waits" for the user events such as clicking on a menu or pressing a key on the keyboard.

**The mechanism that drives this style of** program is a so-called *event loop*. Draw the GUI While True: get next event if event is "quit signal" break process the event clean up and exit

- Consider a program that opens a graphics window and allows the user to change its color by typing different keys – "r" for red, etc.
- **The user can quit at any time by** pressing "q"

# event\_loop1.py -- keyboard-driven color changing window

```
from graphics import *
```

```
def main():
```

```
win = GraphWin("Color Window", 500, 500)
```

```
# Event Loop: handle key presses until user 
# presses the "q" key.
while True:
    key = win.getKey()if key == "q": # loop exit
        break
```

```
#process the key
if key == "r":win.setBackground("pink")
elif key == "w":win.setBackground("white")
elif key == "q":win.setBackground("lightgray")
elif key == "b":win.setBackground("lightblue")
```

```
# exit program
win.close()
```
- $\blacksquare$  Each time through the event loop this program waits for the user to press a key on the keyboard.
- A more flexible user interface might allow the user to interact in various ways – typing on the keyboard, selecting a menu item, hovering over an icon, clicking a button, etc.

- **The event loop would have to check for** multiple types of events rather than waiting for one specific event.
- **Let's add the ability for the user to click** the mouse to position and type strings into the window, a souped-up version of chapter 4's click-and-type example.

- **Nhen mixing mouse and keyboard** control, we run into a problem...
	- **We can no longer rely on** getMouse and getKey!
	- **Why?????**
	- If we call  $win.getKey$  then the program pauses until the user types a key. What if the user decided to use the mouse instead?

- **These are** *modal* input methosd, because they lock the user into a certain mode of interaction.
- We can make the event loop nonmodal (i.e. the user is in control of how to interact) by using checkKey and checkMouse.

- $\blacksquare$  These methods are similar to getKey and getMouse, but they don't wait for the user to do something.
- $\blacksquare$  key = win.checkKey()
- **Python will check to see whether a key has** been pressed
	- **If one has, it will return a string that represents** that key.
	- If not, it returns the empty string.

```
Draw the GUI
while True:
   key = checkKey()if key is quit signal: break
   if key is valid key:
      process key
   click = checkMouse()
   if click is valid:
      process click
Clean up and Exit
```
- $\blacksquare$  Each time through the loop the program looks for a key press or a mouse click and handles them appropriately.
- **If there is no event to process, it does** not wait, instead it just spins around the loop and checks again!
# event\_loop2.py -- color changing window

```
from graphics import *
```

```
def handleKey(k, win):
    if k == "r":win.setBackground("pink")
    elif k == "w":win.setBackground("white")
    elif k == "q":win.setBackground("lightgray")
    elif k == "b":win.setBackground("lightblue")
```
Python Programming,  $3/e$  109

- def handleClick(pt, win): pass
- Since we haven't decided what to do with mouse clicks yet, handleClick has a pass statement.
- A pass statement does nothing it simply fills in the spot where Python is syntactically expecting a statement.

```
Python Programming, 3/e 111
def main():
    win = GraphWin("Click and Type", 500, 500)
    # Event Loop: handle key presses and mouse clicks until user
    # presses the "q" key.
    while True:
        key = win.checkKey()if key == \sqrt{q}: # loop exit
           break
        if key:
            handleKey(key, win)
        pt = win.checkMouse()
        if pt:
            handleClick(pt, win)
    win.close()
```
- When there is no input, checkKey() and checkMouse() both return values that Python interprets as false.
- We can type if  $key:$  rather than if key  $!=$  ""
	- You can read this as "If I got a key..."

- Clicking on the window initiates a basic 3 step algorithm:
	- 1. Display an Entry box where the user clicked.
	- 2. Allow the user to type text into the box; typing is terminated by hitting the return key (<Enter>).
	- 3. The Entry box disappears and the typed text appears directly in the window.

- $\blacksquare$  In step 2, we want the text the user types to show up in the Entry box, but we don't want them interpreted as toplevel commands (a 'q' here shouldn't quit!)
- $\blacksquare$  The program should be modal  $-$  it should switch to text-entry mode until the user hits a return key.

- How do we do this?
	- **Inside the main loop we nest another loop** that consumes all the keypresses until the user hits the return key.
	- **Once the return key is pressed, the inner** loop terminates and the program continues on.

```
def handleClick(pt, win):
    # create an Entry for user to type in
    entry = Entry(pt, 10)entry.draw(win)
```

```
# Go modal: loop until user types Return key
while True:
```

```
key = win.getKey()if key == "Return":
    break
```
# undraw the entry and create and draw Text entry.undraw() typed = entry.getText() Text(pt, typed).draw(win)

# clear (ignore) any mouse click that occurred # during text entry win.checkMouse()

- **The body of this loop literally does** nothing.
- **It could have been rewritten as** while win.getKey() != "Return": pass
- **The last line ensures the text entry is** truly modal.

- **Nouse clicks before the return key was** pressed should be ignored.
- Since checkMouse only returns mouse clicks that have happened since the last call to checkMouse, calling the function here has the effect of clearing any click that may have occurred but not yet been checked for.